#### JAIST Repository

https://dspace.jaist.ac.jp/

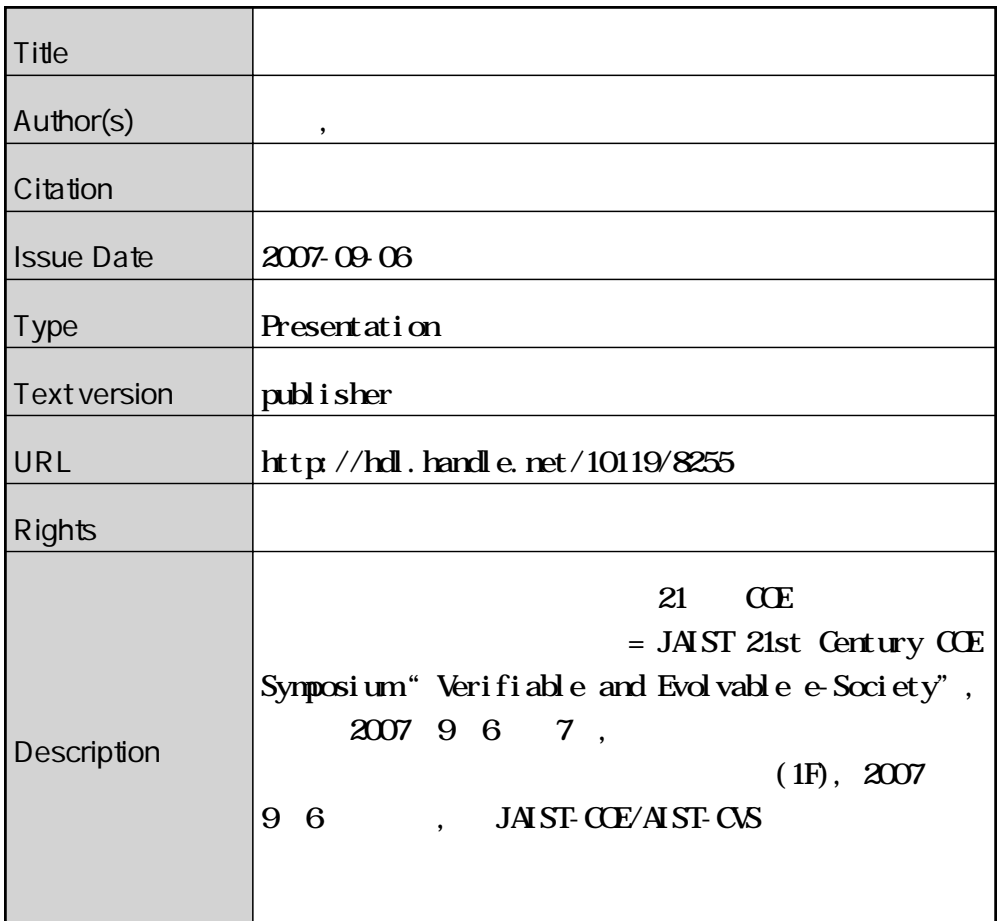

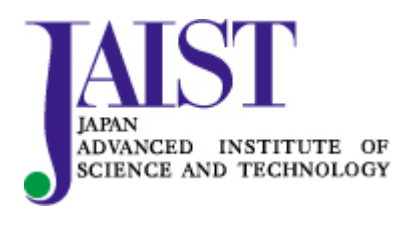

Japan Advanced Institute of Science and Technology

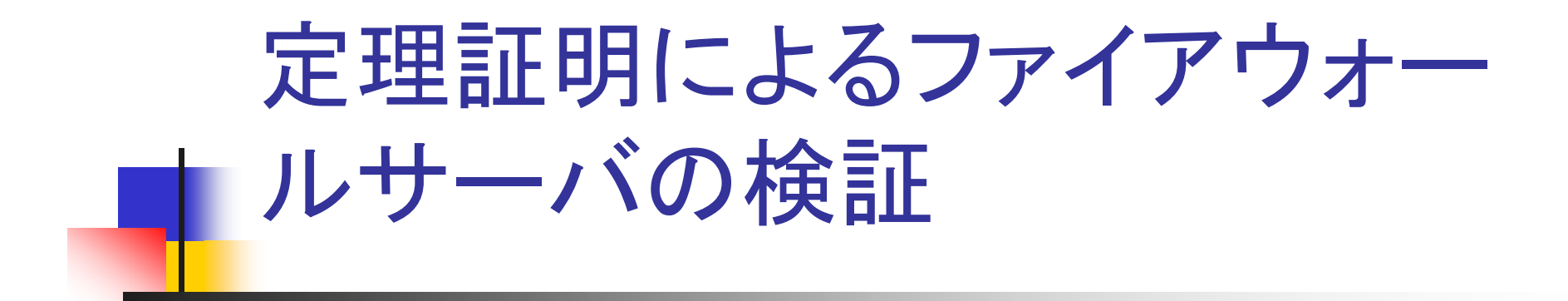

### 2007.9.6北陸先端科学技術大学院大学 矢竹健朗 k-yatake@jaist.ac.jp

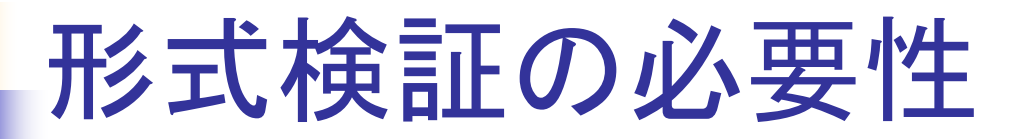

- 情報システムの社会インフラ化。
	- システムの欠陥が社会に甚大な被害をもたらす。 Îシステムの正しさを保証することが必要
- 問題点:システム検証はテスト主導。
	- 入力データは一般に無限。
	- 100%のカバレッジを実現することは不可能。
	- →厳密な数学理論に基づく網羅的な検証が必要。

## 定理証明によるシステム検証

### ■ 定理証明

- 最近、産業界でも注目されつつある網羅的検 証技術の一つ。
- データに関する網羅的な検証が可能。
	- ■「任意のnについて 1+2+…+n = n\*(n+1)/2」
	- 「任意の入力データについてシステムが正しく動作 する」
- 定理証明器:証明の計算機支援

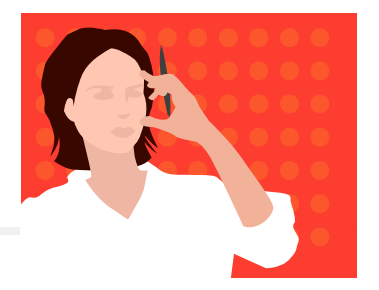

手計算による証明

0から <sup>n</sup>までの和を求める関数の定義 (Sum(0) = 0) ∧  $(Sum(n+1) = n + 1 + Sum(n))$ 

```
「Sum(n) = n*(n+1)/2」の証明
(証明)
nに関する帰納法を適用する。
(1) n=0のとき
 (\pm \, \underline{\nu}) =Sum(0) = 0(\pm 2) = 0*(0+1)/2 = 0(2) nのとき成り立つと仮定
n+1のとき
 (\pm \overline{\omega})=Sum(n+1)
       =n+1+Sum(n)=n+1+n*(n+1)/2
```
<sup>n</sup>の偶奇で場合分け (2-1) n=2mのとき  $(\pm \overline{w}) = 2m + 1 + 2m*(2m + 1)/2$  $=2m+1+m*(2m+1)$  $=(2m+1)(m+1)$  $(\pm 2)$  = (n + 1) \* (n + 2)/2  $=(2m+1)*(2m+2)/2$  $=(2m+1)(m+1)$ (2-2) n=2m+1のとき  $(\pm \overline{\omega})$ =2m+2+(2m+1)\*(2m+2)/2  $=2(m+1)+(2m+1)(m+1)$  $= (m+1)(2m+3)$  $(\pm 2) = (n+1)*(n+2)/2$  $=(2m+2)*(2m+3)/2$ =(m+1)(2m+3) (証明終)

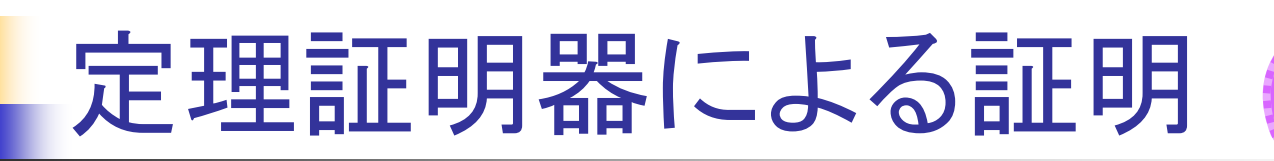

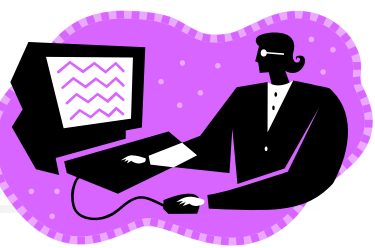

 $-Define (Sum(0) = 0)$   $\wedge$  $(Sum(n+1) = n + 1 + Sum n)$ (\* Sumの定義 \*)

- g `!n. Sum n = n \* (n + 1) / 2`; (\* ゴールの設定 \*) > Initial goal:  $\ln$ . Sum n = n  $*$  (n + 1) / 2
- e (Induct\_on `n`); (\* nに関する帰納法の適用 \*)  $>$  OK $\ldots$ 2 subgoals: Sum  $(n+1) = (n+1) * (n+1+1) / 2$ Sum  $n = n * (n + 1) / 2$ Sum  $0 = 0 * (0 + 1) / 2$

5- e (RW\_TAC arith\_ss [Sum]); (\* Sumの定義による書き換え \*) > OK.. Goal proved.  $\left| -\right|$  Sum 0 = 0  $\star$  (0 + 1) / 2 Remaining subgoals: Sum  $(n+1) = (n+1) * (n+1+1) / 2$ Sum  $n = n * (n + 1) / 2$ - e (RW\_TAC arith\_ss [Sum]);  $>$  OK $\ldots$ 1 subgoal:  $n + 1 + n * (n + 1) / 2 = (n + 1) * (n + 2) / 2$ -----------------------------------------------Sum  $n = n * (n + 1) / 2$ …

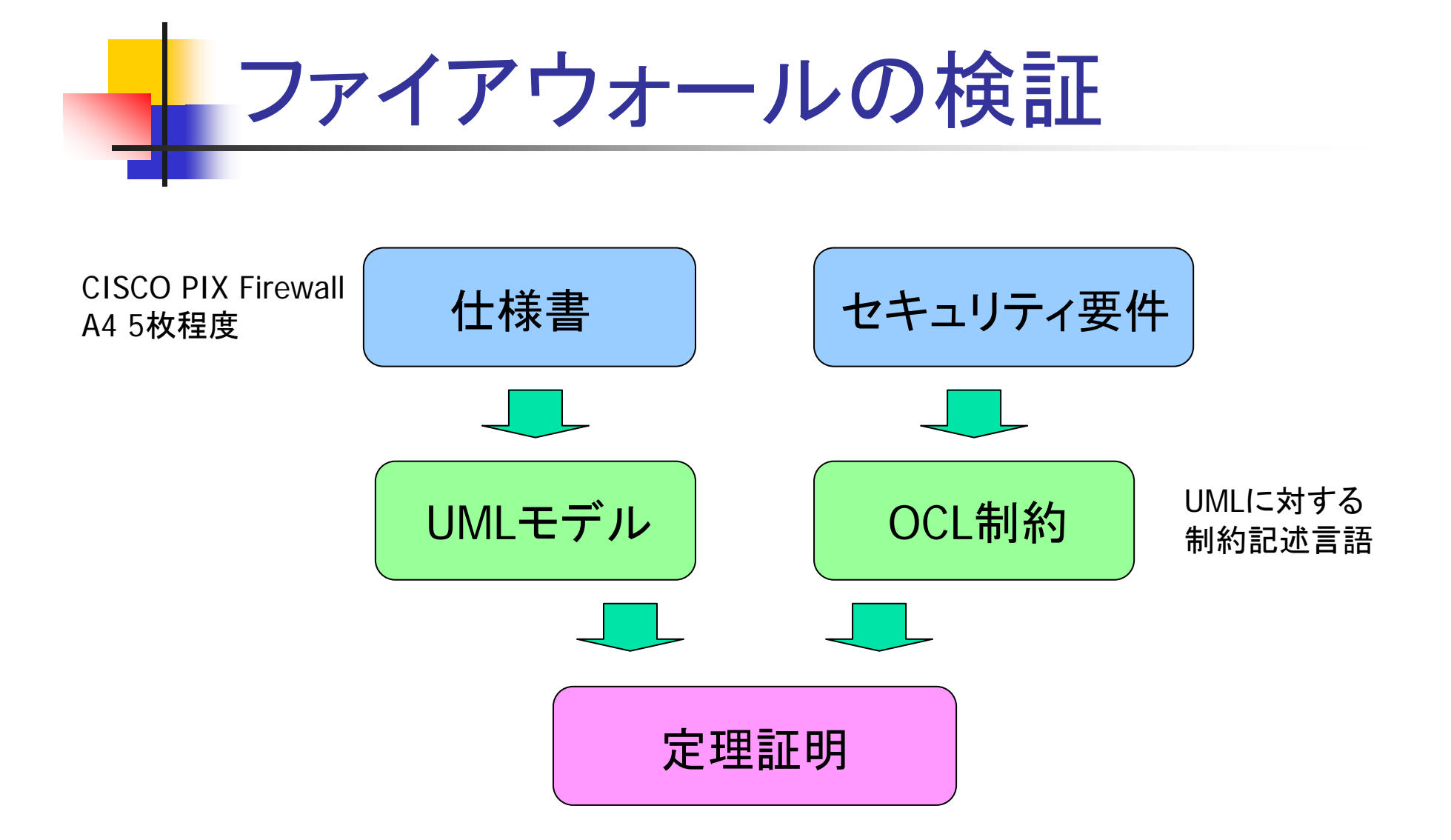

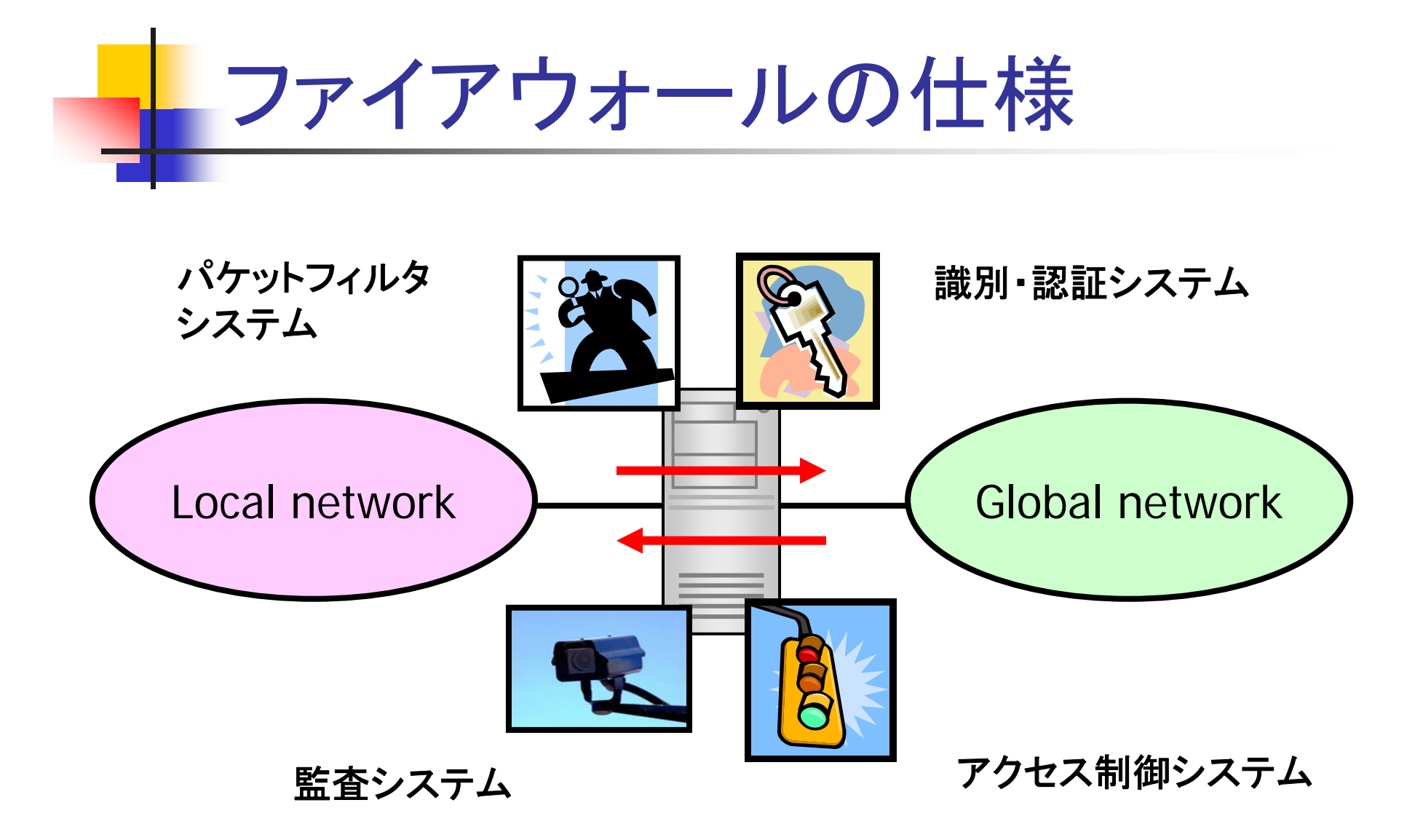

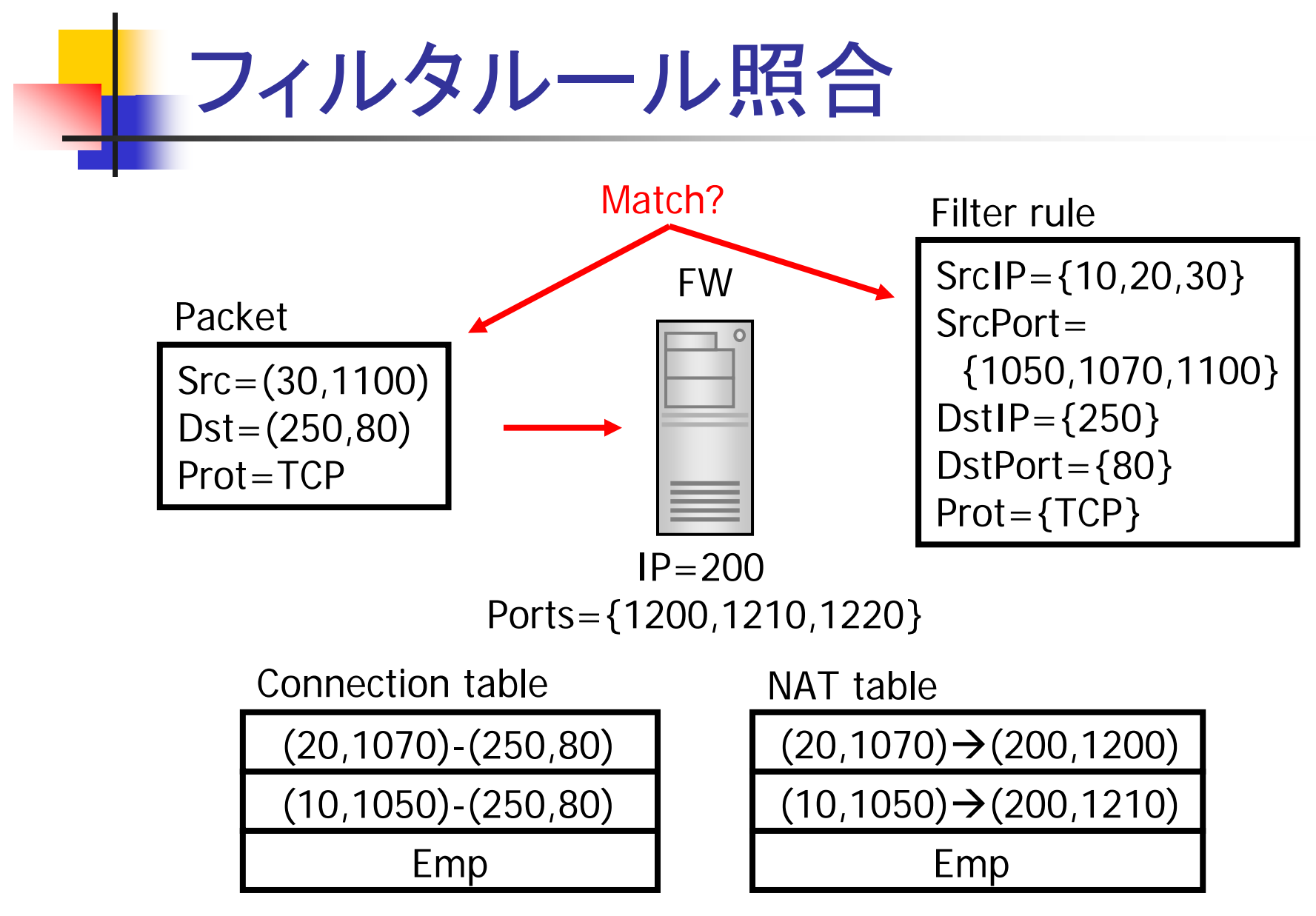

NAT(ネットワークアドレス変換)

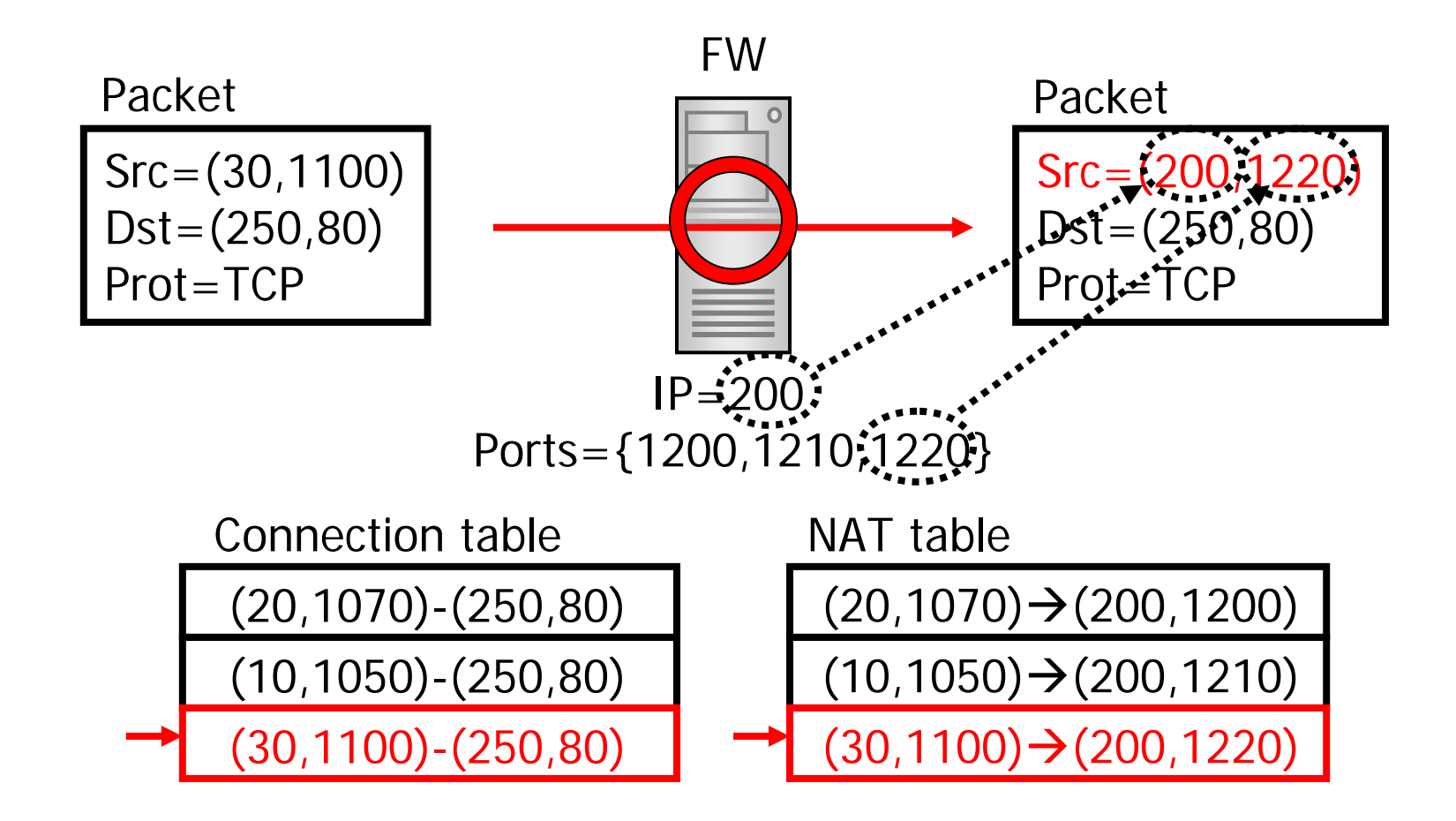

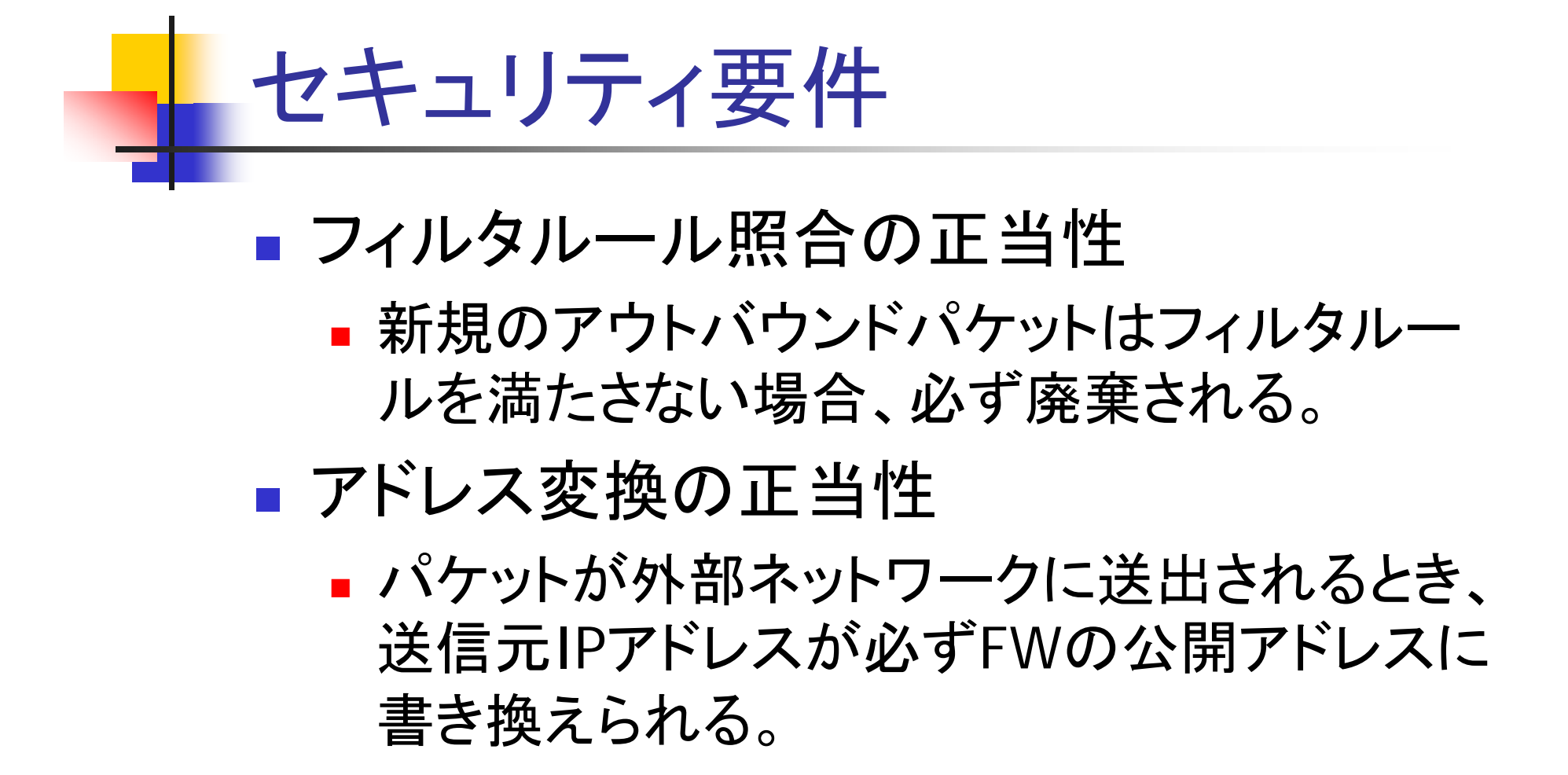

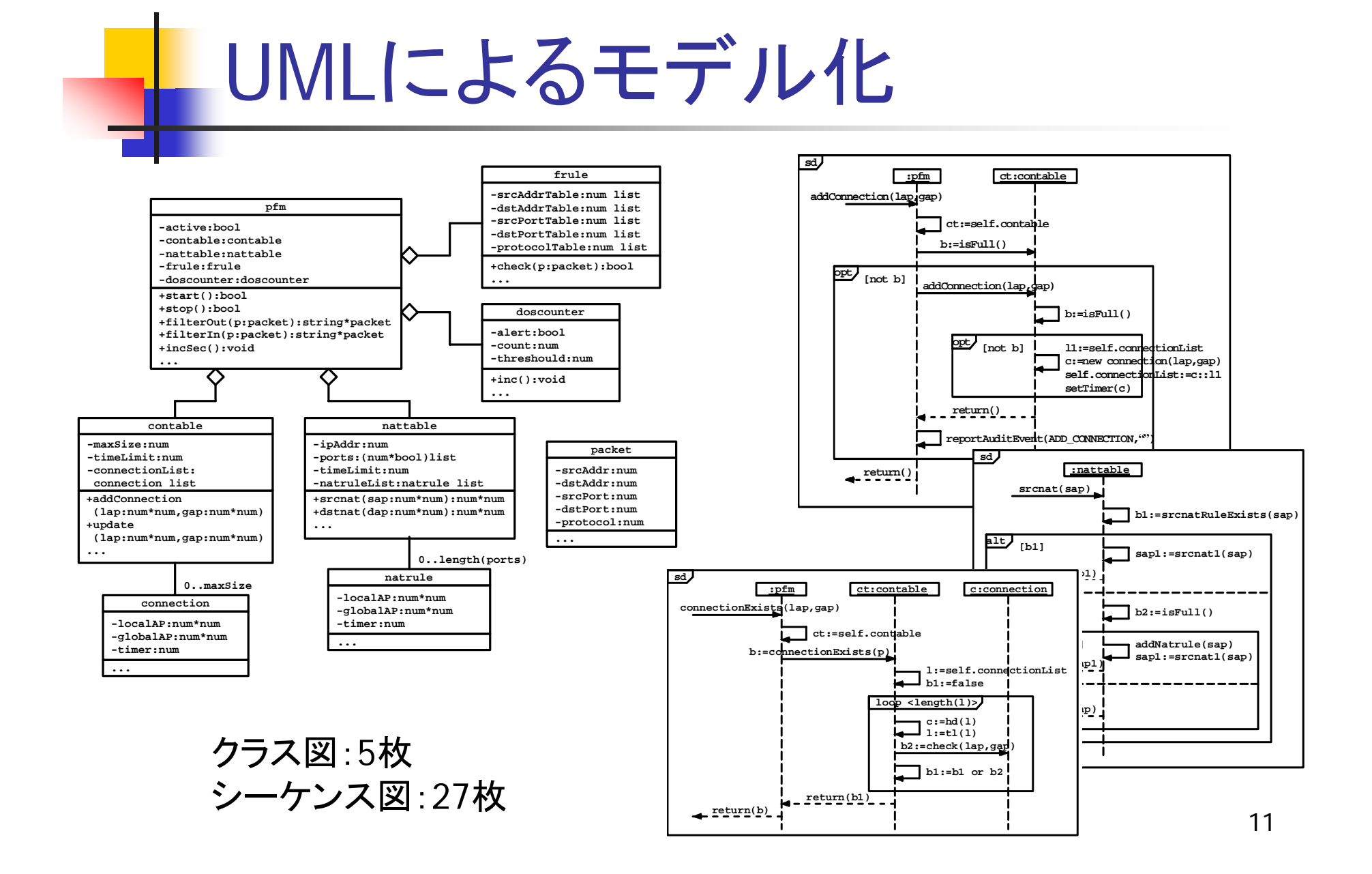

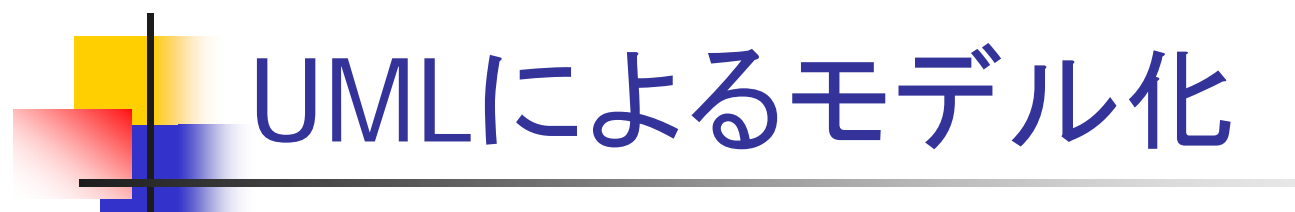

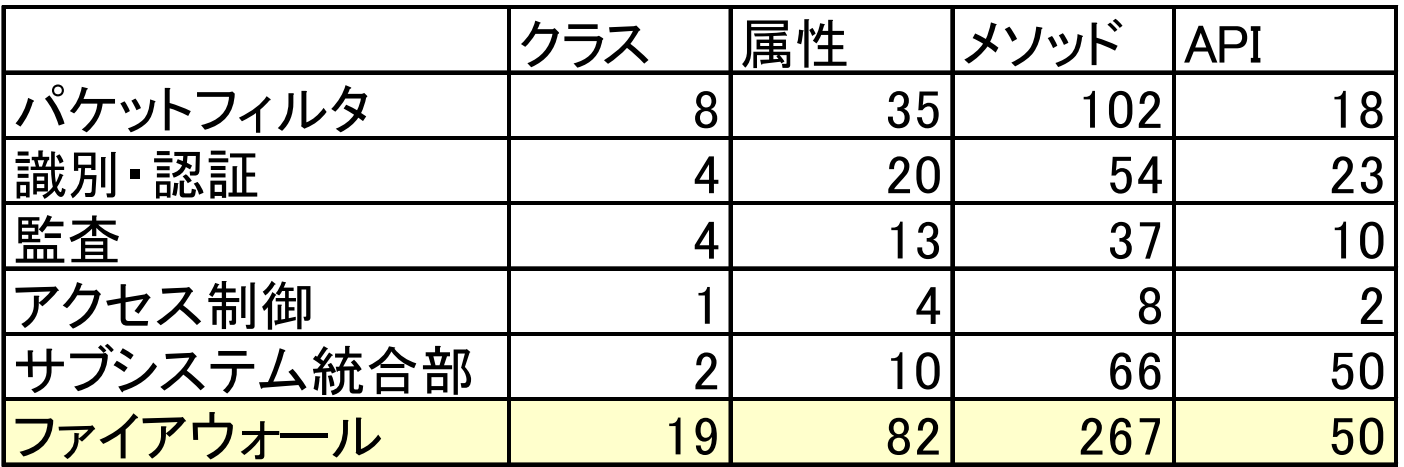

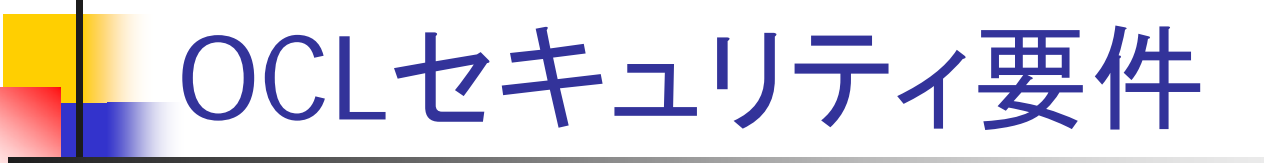

#### フィルタルール照合の正当性

pfm::filterOut(p:packet):packet pre: not (isValidPacket(p)) post: result=null

#### アドレス変換の正当性

pfm::filterOut(p:packet):packet post: not (result=null) implies (result.srcAddr=pfm.getIpAddr())

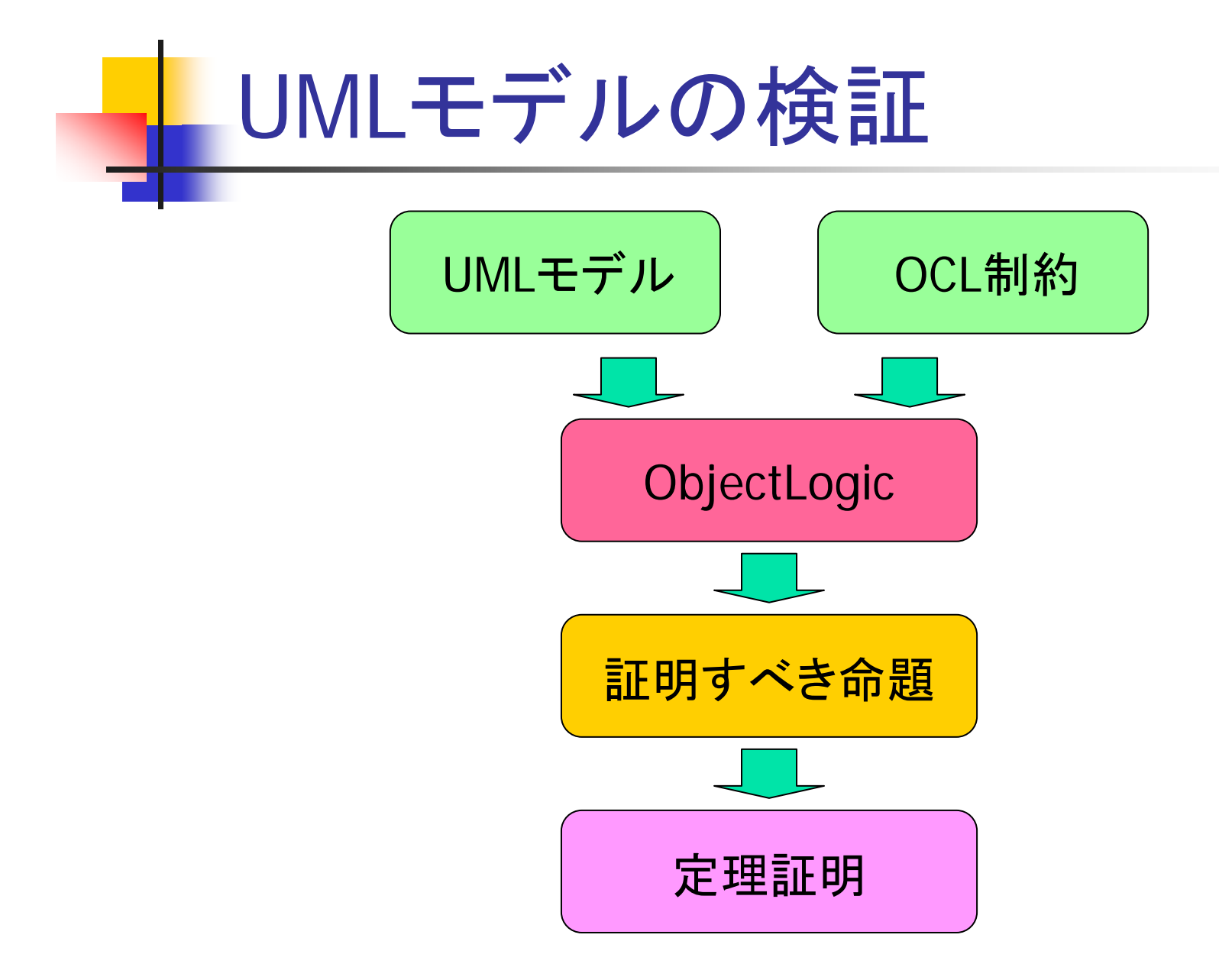

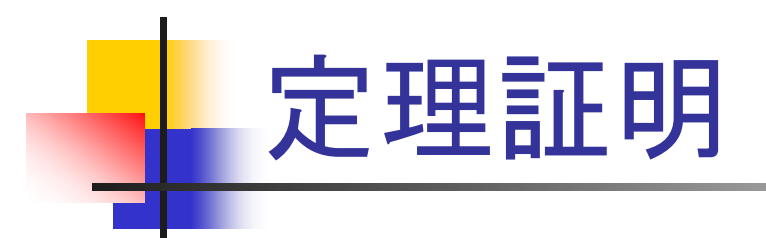

#### フィルタルール照合の正当性

|- ∀pfm p s. let  $(p', s') = p fm_f \text{filterOut } pfm \text{ is in}$ packet\_ex p s <sup>⇒</sup>  $\neg$ (pfm\_isValidPacket pfm p s)  $\Rightarrow$  (p'=packet\_null)

#### アドレス変換の正当性

|- ∀pfm p s. let  $(p', s') = p fm_filterOut pfm p s in$ Inv pfm s  $\wedge \neg(p' = packet\_null) \Rightarrow$ (packet\_get\_srcIpAddr p' <sup>s</sup>' = pfm\_getIpAddr pfm s)

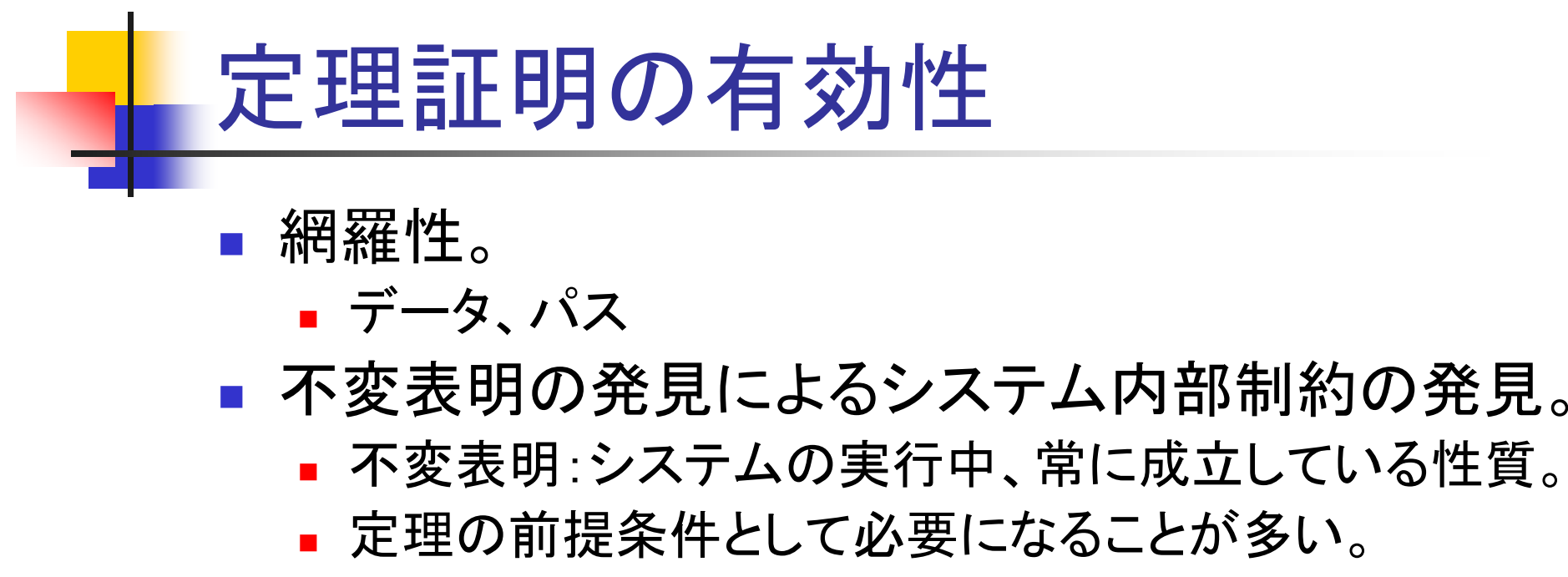

■ テストでは発見しにくい。

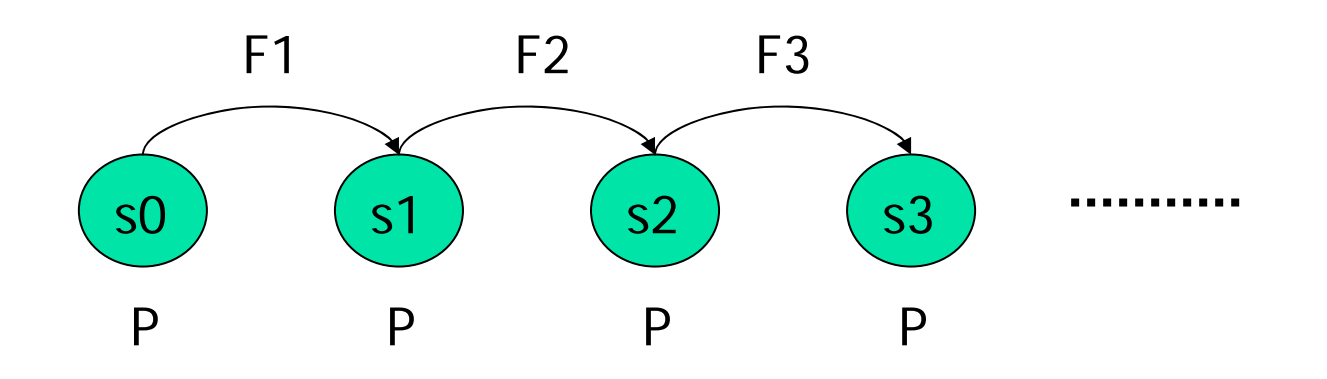

## 不変表明の例

### ■接続表とアドレス変換表の一貫性。

 接続が存在するならば、その内部アドレスに 対応するアドレス変換規則が必ず存在する。

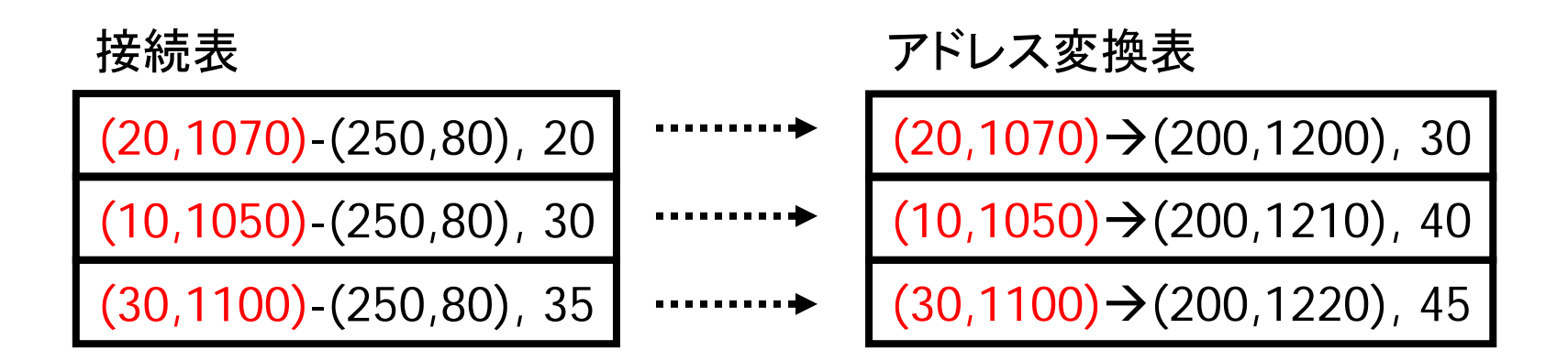

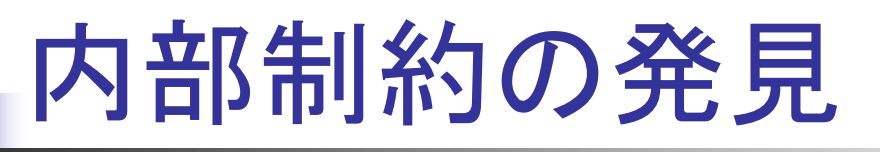

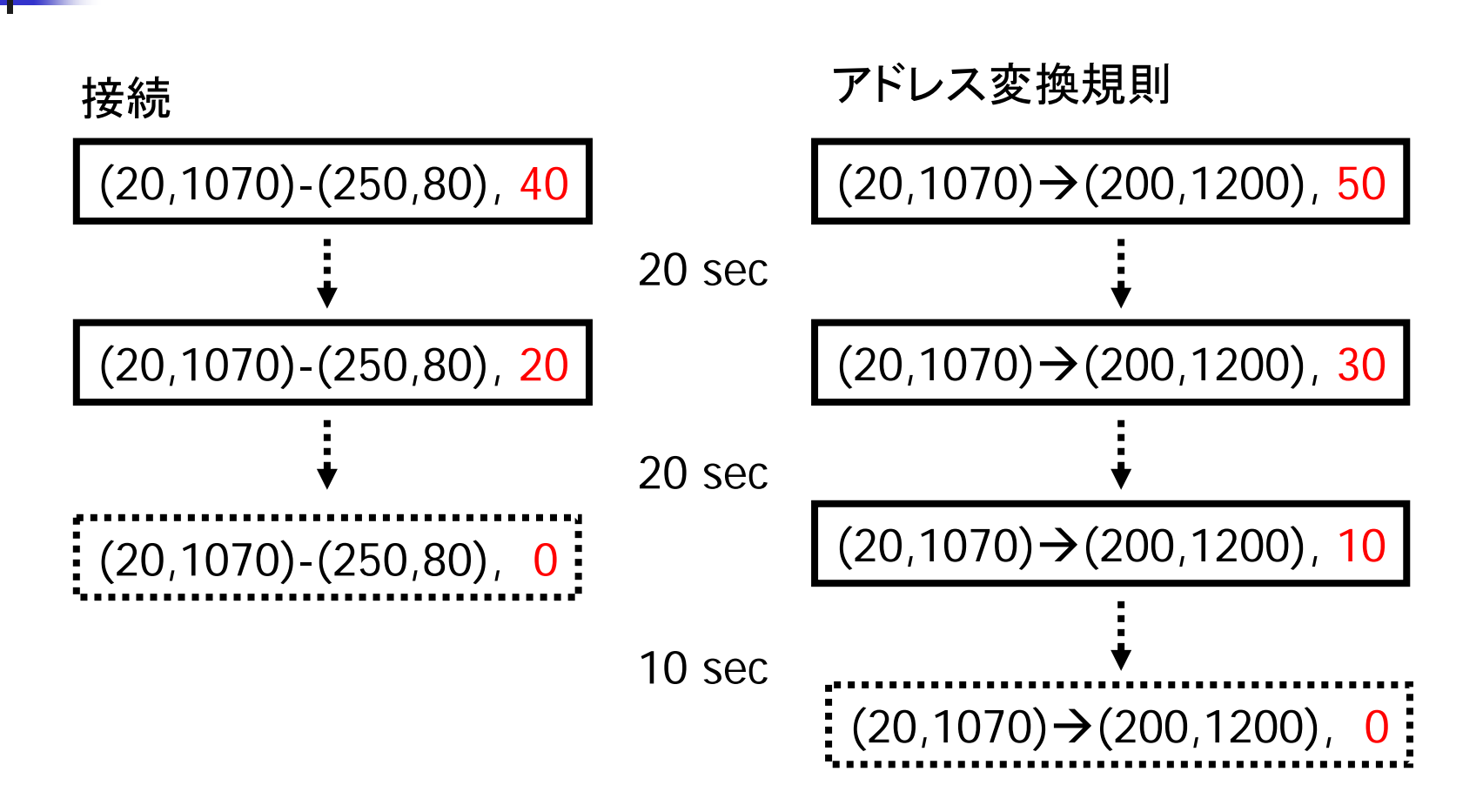

## 内部制約の発見

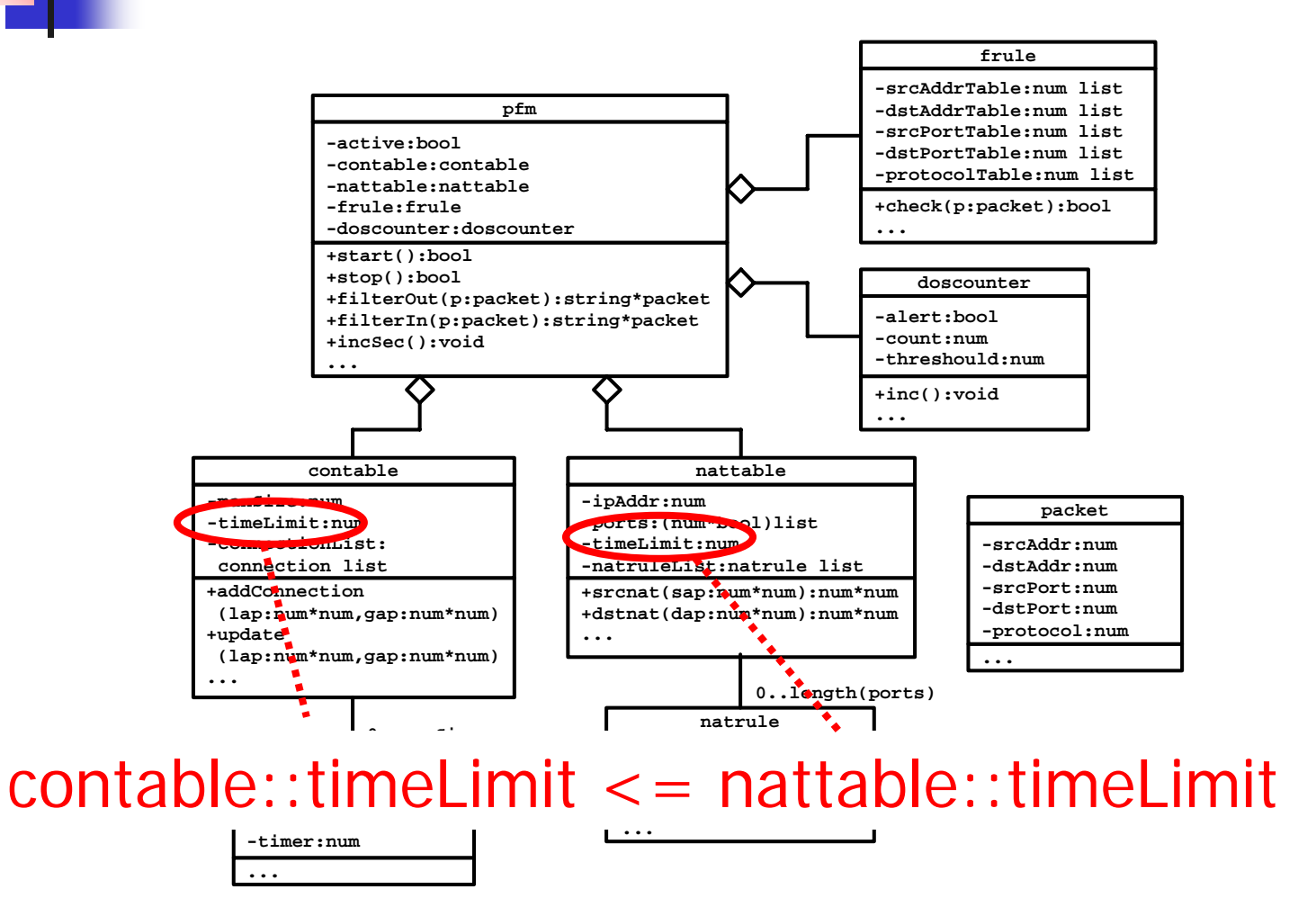

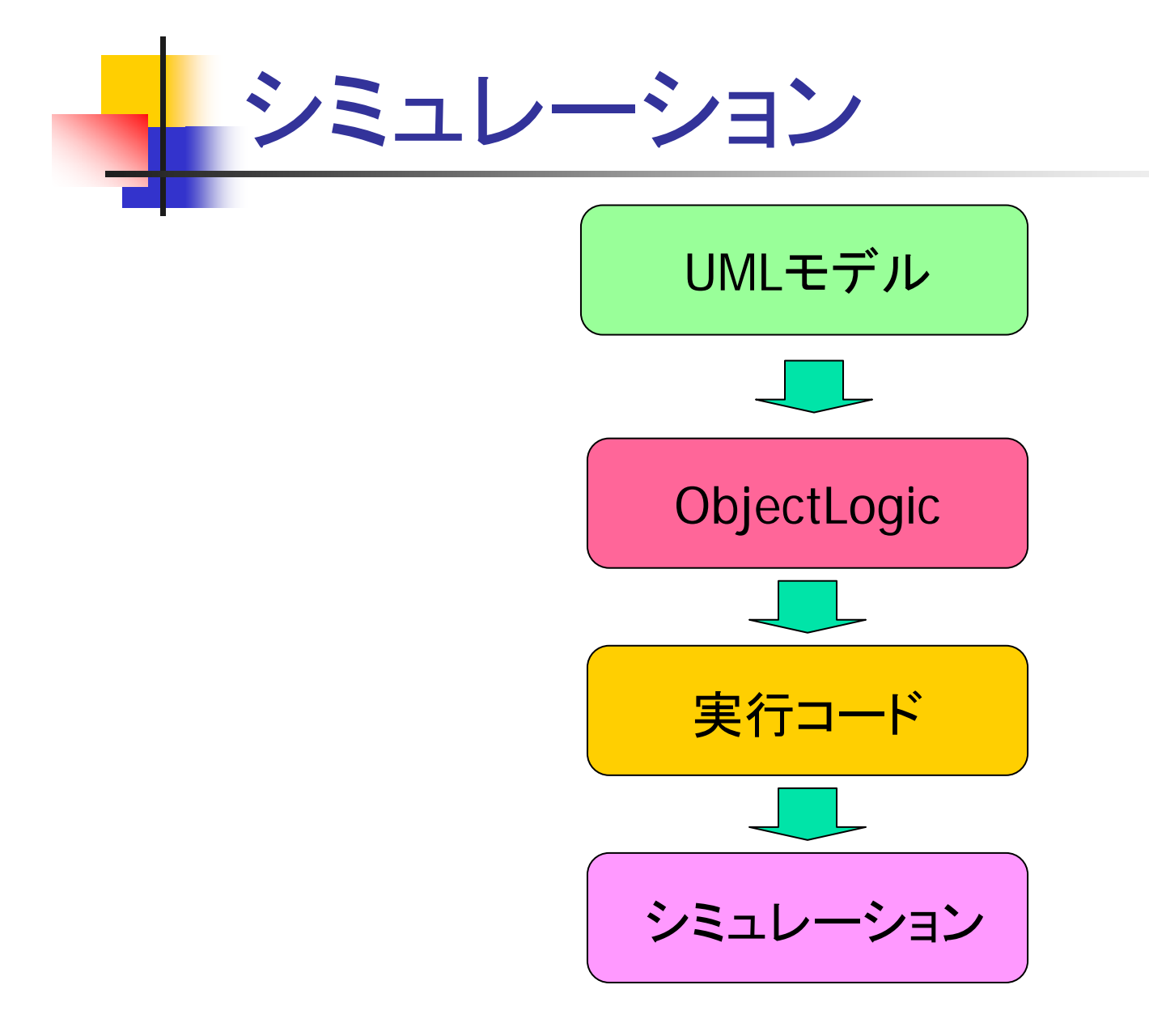

## シミュレーションの有効性

- 簡単な誤りの発見。
	- 明らかに許可されるべきパケットが廃棄。
		- → if文のthenとelseの処理が逆。
	- 新規パケットを送信したのに接続表が変化していない。 → メソッド呼び忘れ。
- 高コストの定理証明の前に予め簡単な誤りを除 去しておける。
	- →検証プロセス全体としてコストを削減。

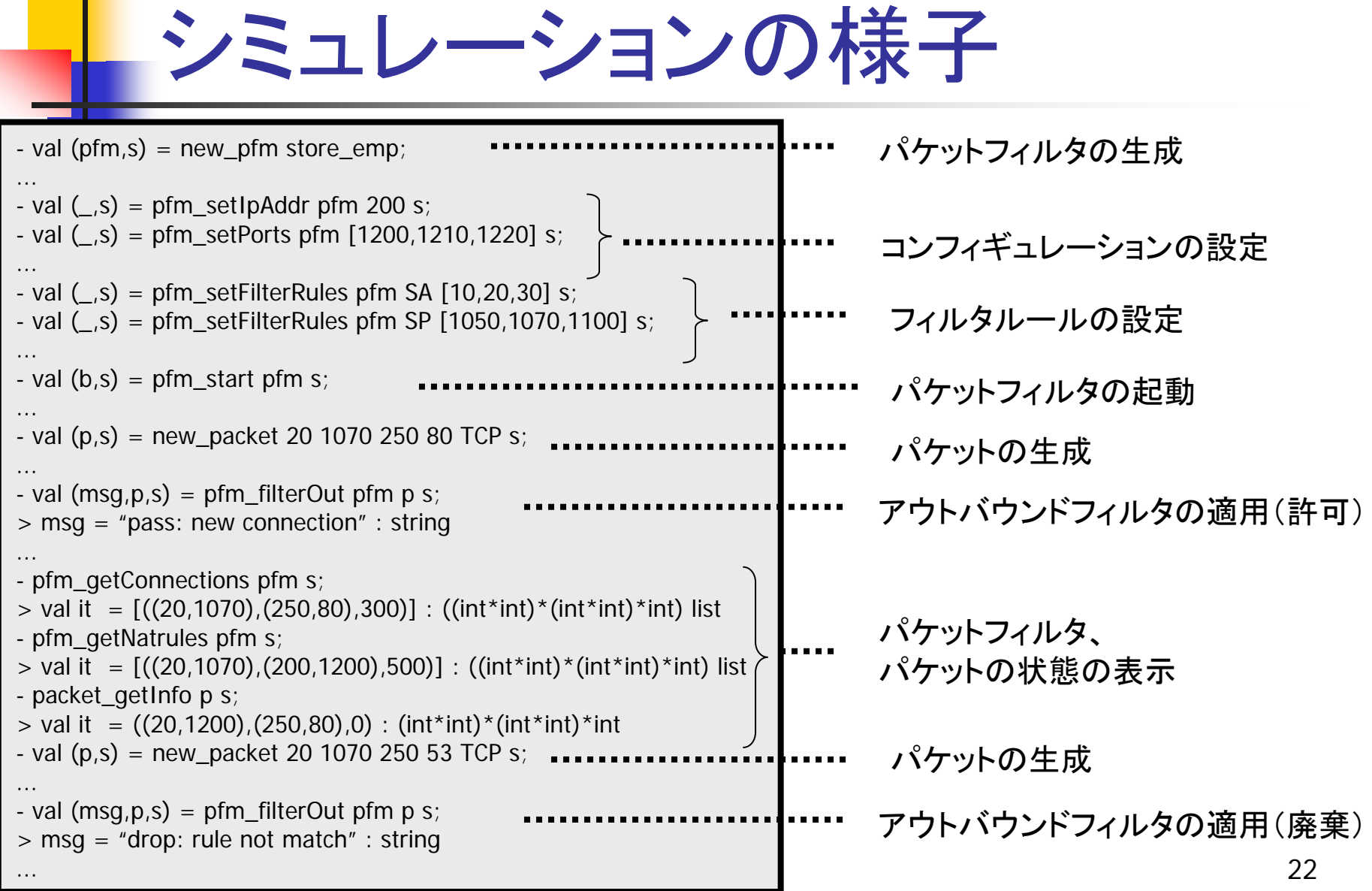

# まとめ

- 定理証明による実用的なファイアウォールサー バの検証。
	- ファイアウォールの仕様書、セキュリティ要件を、UML モデルとOCL制約に直し、それが正しいことを定理証 明により検証した。
- 定理証明の有効性
	- データ、パスに関する網羅性。
	- 不変表明の発見による内部制約の発見。